## **MAT116 Project 3 Chapter 11**

1

2

3

#### **Types of Compounding**

 $\square$ Discrete

- ■Interest is earned every month, week, day, etc.
- ■We will explore this later

#### $\Box$ Continuous

- ■Interest is earned continuously
- ■This is the type of compounding we'll use for this project

#### **Discrete Compounding**

DFor discrete compounding,

- $\blacksquare$  F = future value
- $\blacksquare$  P = present value
- $\blacksquare$ i = interest rate per period
- $\blacksquare$ n = total number of compounding periods
- ■We will explore this formula more later

 $F = P(1 + i)^n$ 

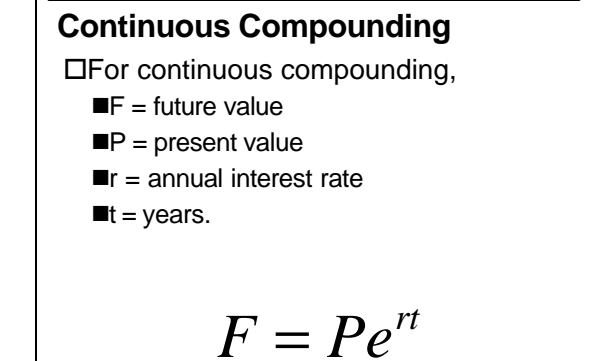

#### **Example**

 $\square$  Let an investment of \$500 earn annual interest of 5.5% for 10 years.

4

5

6

 $\square$ What is the future value of this investment? (The present value is \$500)

 $\Box$ Recall that  $e^x$  in Excel is  $EXP(x)$ 

**Work Space**

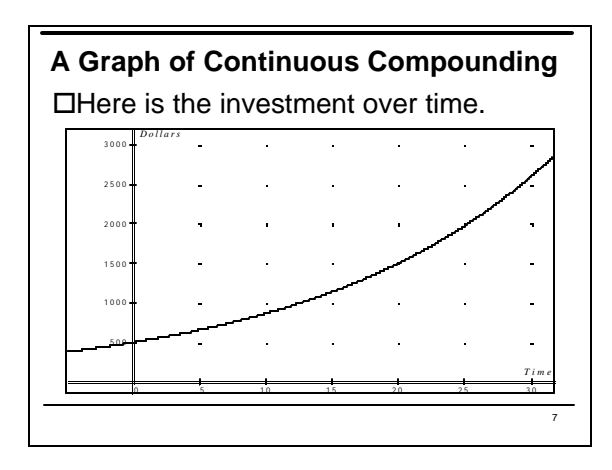

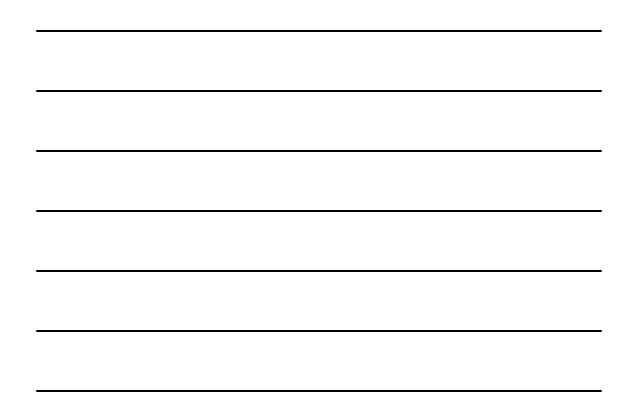

#### **Example**

 $\square$ Suppose that a couple invests \$2500 in an account that earns 4.3%, compounded continuously. How long before they earn \$1000 in interest?

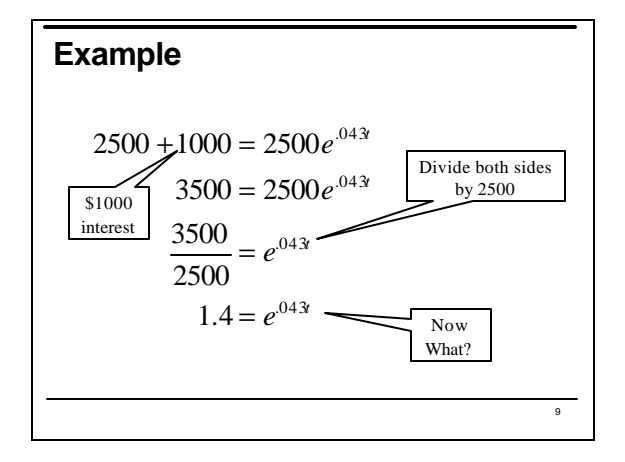

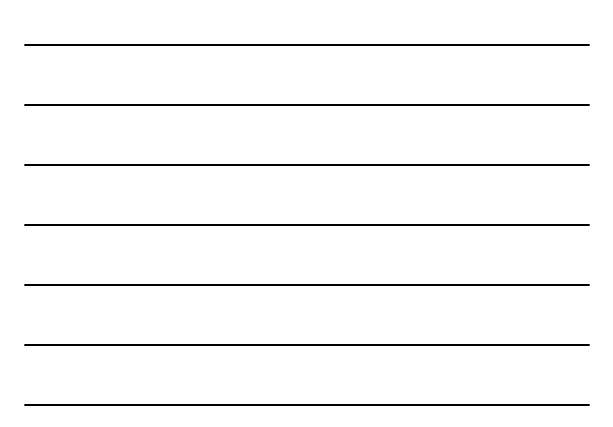

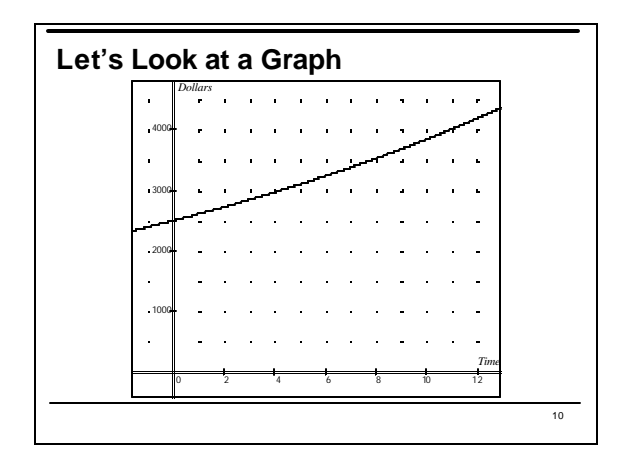

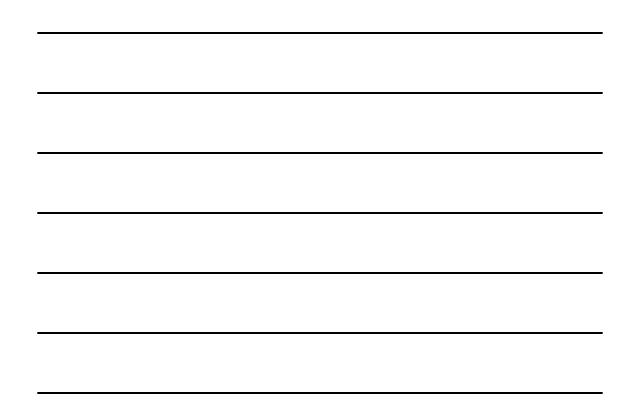

# 11 **Natural Logarithms**  $\Box$ Recall the meaning of p=log<sub>b</sub>n  $\blacksquare$ This means b<sup>p</sup> = n  $\square$ Example: log $_{10}$ 1000 = 3 Decause  $10<sup>3</sup>=1000$  $\square$ Example:  $\log_2 16 = 4$ because  $2^4$ =16

#### **Natural Logarithms**

oWhen *e* is the base, then the logarithm is called the natural logarithm and is denoted by ln.

oHence: log*<sup>e</sup>* x = ln x

#### **Example**

- $\square$ What is ln 1000?  $\square$ The result is NOT 3, since the base is not 10.
- $\square$ We are looking for the power, p, that makes e $P = 1000$ .

13

14

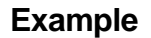

 $\Box$ In order to more easily compute ln(1000), we can use a calculator or Excel.

 $\Box$ ln(1000) ≈ 6.908

**■This means**  $e^{(6.908)} \approx 1000$ 

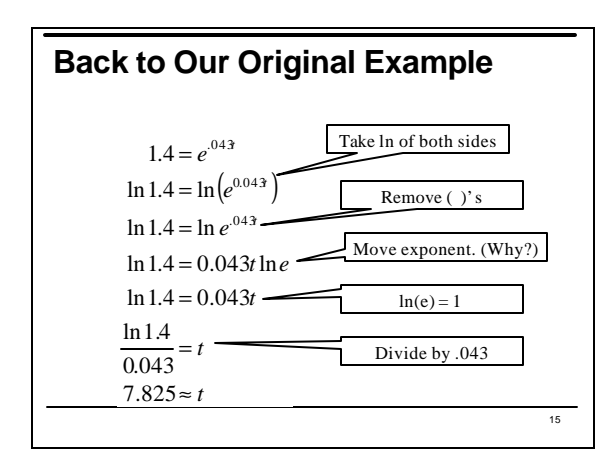

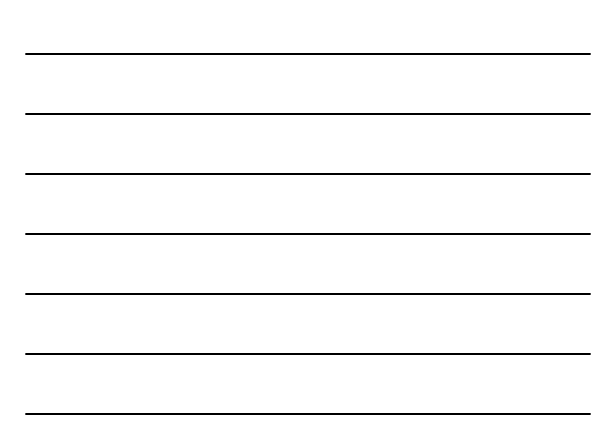

#### **Ratios**

 $\square$ With natural logs as a tool, we are ready to move forward in the project.

 $\square$ We will eventually be interested in comparing our stock prices in one week to the one preceding it.

 $\square$ We will do this by computing the ratio of the future value to the present value.

#### **Ratios**

 $\square$  The amount that a stock grows in one week, called the weekly ratio, can be expressed in terms of ratios as:

$$
R = \frac{F}{P}
$$

#### **Example**

 $\Box A$  week ago, the stock of a company was \$50.43. This week, it's value is \$51.62. What is the weekly ratio and what does it mean?

16

#### **Ratios**

- $\square$ When the growth ratio is greater than one, we know the stock has increased in value.
- $\square$ When the growth ratio is smaller than one, we know the stock had decreased in value.

19

20

21

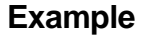

 $\Box A$  week ago, the stock of a company was \$50.43. This week, it's value is \$48.21. What is the weekly ratio and what does it mean?

### **Formulas for Ratios**

**OFor continuous compounding:** 

$$
F = Pe^{rt} \Rightarrow \frac{F}{P} = e^{rt}
$$

# 22 **Formulas for Ratios OFor Discrete Compounding**  $F = P(1 + i)^n \Rightarrow \frac{F}{R} = (1 + i)^n$ *P*  $= P(1+i)^n \Rightarrow \frac{1}{i} = (1+i)^n$

#### **Example**

 $\Box$  An investment is growing at a monthly rate of 0.5%.

■What is the monthly ratio?

■What is the yearly ratio?

■What is the annual yield?

#### **Example**

 $\Box$ If a bank account compounds interest continuously at 10% (annually), what is the monthly ratio?

 $\Box$ F/P = 1.008368

24

#### **Focus on the Project**

- $\square$  The first step to pricing our stock option is to compute the weekly ratios from the data we have downloaded.
- $\square$ This is easily done by dividing next week's adjusted closing price by the current closing price. Excel will do this easily for us.

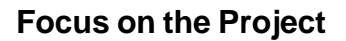

 $\square$ We can use the fact that we know our Class Project risk-free rate is 4% (annually) to compute the weekly riskfree ratio. Keeping in mind that one week is 1/52 of a year:

$$
R = e^{rt}
$$
  
=  $e^{(.04)(1/52)}$ 

 $=1.0007695$ 

#### **Focus on the Project**

OThe weekly risk-free ratio for our Class Project is 1.0007695.

 $\square$ Note that I have kept several decimal places. You will want to do the same.

25

#### **Focus on the Project**

 $\square$  There is one last thing we can do at this point. Using the risk-free rate and the fact that we have a 20-week option period, we can get a preliminary estimate for the price of the stock price after this 20-week period.

OThe total time needs to be converted to years:

28

29

 $t = 20/52$  years

**Focus on the Project**

 $\square$  The closing price of DIS stock at the start of the option period was \$21.87, so, our preliminary estimate for the stock value is:

$$
F = Pe^{rt}
$$
  
= 21.87 e<sup>(.04)(21/52)</sup>  
= 21.87(1.015503)  
= 22.21